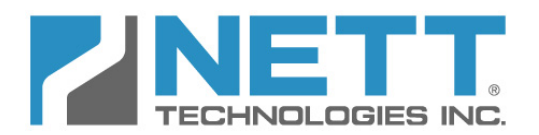

# **Nett Technologies Inc.**

**2-6707 Goreway Drive, Mississauga, Ontario Canada L4V 1P7 tel: 905.672.5453 fax: 905.672.5949 e-mail: sales@nett.ca web: http://www.nett.ca** 

Manua 

# **Nett BlueMAX™ SCR System**

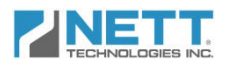

# Contents

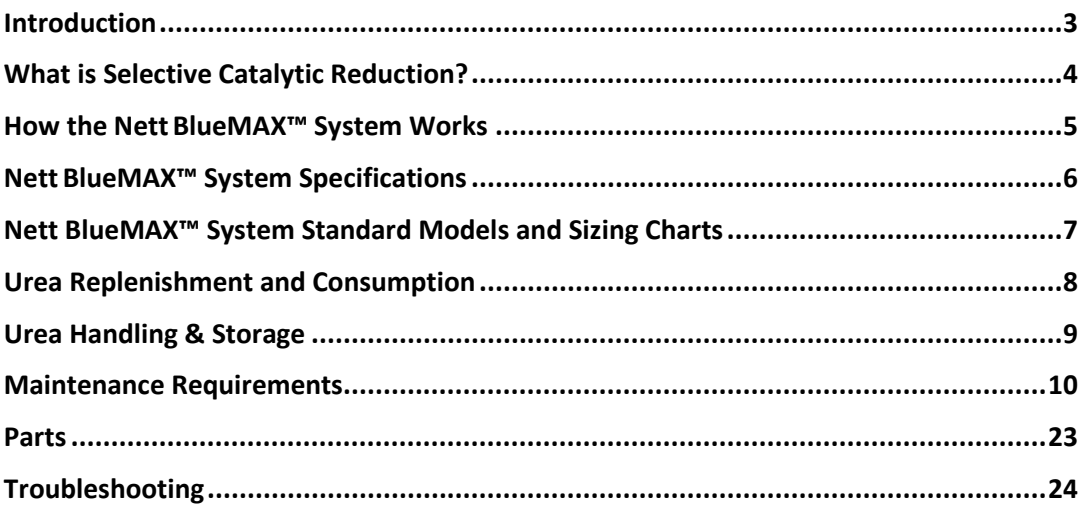

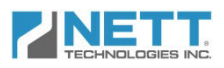

# Introduction

Nitrogen oxides ( $NO<sub>x</sub>$ ), one of the most troublesome emissions from the diesel engine, is the generic term for a group of highly reactive gases, all of which contain nitrogen and oxygen in varying amounts. The main component of  $NO<sub>x</sub>$ , nitric oxide (NO), is colorless and odorless. However, another component of NO<sub>x</sub>, nitrogen dioxide (NO<sub>2</sub>) along with particles in the air can often be seen as a reddish-brown layer over many urban areas.

Nitrogen oxides form when fuel is burned at high temperatures, as in a combustion process. The primary manmade sources of  $NO<sub>x</sub>$  are motor vehicles, electric utilities, and other industrial, commercial, and residential sources that burn fuels.

 $NO<sub>x</sub>$  emission reductions are needed because NO<sub>x</sub> leads to formation of ozone and secondary particulate emissions (PM2.5) in the atmosphere. Ozone is a powerful oxidant, and exposure to ozone can result in reduced lung function, increased respiratory symptoms, increased airway hyper-reactivity, and increased airway inflammation. Exposure to ozone is also associated with premature death, hospitalization for cardiopulmonary causes, and emergency room visits for asthma.

Nett Technologies designed the BlueMAX<sup>TM</sup> SCR system to effectively control NO<sub>x</sub> emissions from medium- and heavy-duty diesel engines in such applications as on-road, non-road and stationary. The exhaust temperatures needed for proper operation are typically encountered in most medium- and heavy-duty diesel engine applications. The Nett BlueMAX<sup>TM</sup> system typically provides a reduction in NO<sub>x</sub> emissions in the range of 65 to 90% under transient diesel engine conditions and over 90% in steady-state operation.

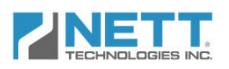

# What is Selective Catalytic Reduction?

Selective Catalytic Reduction—commonly referred to as "SCR"—is a proven technology capable of reducing diesel  $NO<sub>X</sub>$  emissions using compounds such as ammonia or urea, which are injected upstream of the SCR catalyst. In urea-based systems, the injected urea solution evaporates in the hot exhaust gas and decomposes producing ammonia. Through catalytic reactions with ammonia,  $NO<sub>x</sub>$  emissions are reduced to harmless products including nitrogen and water vapor.

The process of urea decomposition is typically described by the following hydrolysis reaction:

$$
CO(NH_2)_2 + H_2O \rightarrow 2NH_3 + CO_2
$$

In practice, the decomposition of urea proceeds through two separate reactions, involving an isocyanic acid (HNCO) intermediate. In the first reaction, HNCO and one molecule of ammonia are formed by thermolysis of urea, followed by hydrolysis of the HNCO with the formation of second NH<sub>3</sub> molecule:

 $CO(NH_2)$ <sup>2</sup> $\rightarrow$  NH<sub>3</sub> + HNCO

 $HNCO + H<sub>2</sub>O \rightarrow NH<sub>3</sub> + CO<sub>2</sub>$ 

A possible alternative path of urea decomposition is a direct thermolysis with the formation of an **·**NH<sub>2</sub> radical:

 $CO (NH<sub>2</sub>)<sub>2</sub>$  → 2 ⋅ $NH<sub>2</sub>$  + CO

This thermal decomposition is confirmed by an evidenced formation of CO during SCR processes with urea. The **·**NH<sub>2</sub> radical can then react with NO as follows:

 $\cdot$ *NH*<sub>2</sub> + *NO*  $\rightarrow$  *N*<sub>2</sub> + *H*<sub>2</sub>*O* 

**Brungwere Fouoned** 

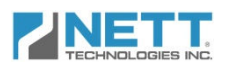

# How the Nett BlueMAX™ System Works

The Nett BlueMAX<sup>TM</sup> system is a urea-SCR system. NO<sub>x</sub> is reduced over the SCR catalyst The Nett BlueMAX<sup>IM</sup> system is a urea-SCR system. NO<sub>x</sub> is reduced over the SCR catalyst<br>through chemical reactions with a reducing agent (urea). The urea solution is carried in an onboard tank and injected upstream of the SCR catalyst. The main components of the Nett BlueMAX<sup>™</sup> system include the SCR catalytic converter, the urea dosing system (UDS), and the urea tank (Figure 1). The urea control strategy relies on a  $NO<sub>x</sub>$  concentration measurement by a sensor positioned upstream of the SCR converter. Based on the NO<sub>x</sub> sensor signal, in combination with an engine mass air flow sensor and temperature sensors, the necessary urea dosing rate is calculated by the control software. through chemical reactions with a reducing agent (urea). The urea solution is carried in an onboard tank and injected upstream of the SCR catalyst. The main components of the Nett BlueMAX<sup>TM</sup> system include the SCR cataly

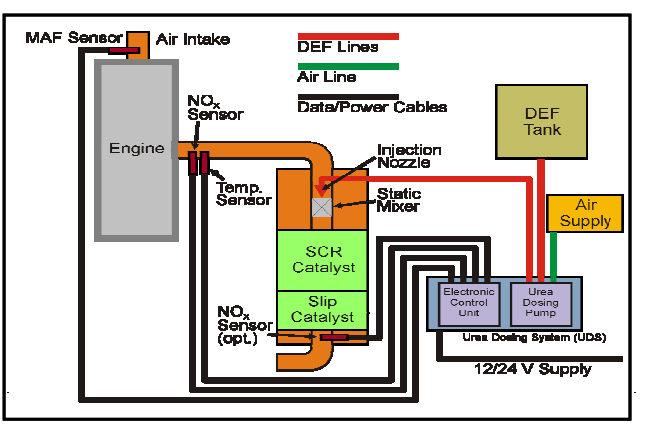

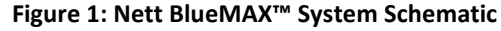

The  $NO<sub>x</sub>$  sensor-based strategy makes the system very suitable for retrofit applications. No time-consuming calibration (such as through engine mapping) is necessary, and the system can be installed on a wide range of diesel engines, including mechanical engines. time-consuming calibration (such as through engine mapping) is necessary, and the system<br>can be installed on a wide range of diesel engines, including mechanical engines.<br>Urea (in the form of a 32.5% water-based solution) kes the system very suitable for retrofit applications. No<br>s through engine mapping) is necessary, and the system<br>diesel engines, including mechanical engines.<br>based solution) is stored in the urea tank. From the tank,<br>net

the necessary amount of urea is metered by a precise dosing pump. The urea solution is introduced to the exhaust pipe upstream of the SCR catalyst through an injection nozzle.<br>Urea atomization is supported by compressed ai introduced to the exhaust pipe upstream of the SCR catalyst through an injection nozzle. Urea atomization is supported by compressed air supplied by a compressor.

perations Manua

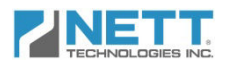

## **Urea Dosing System**

### Urea Pump and Electronic Control Unit (ECU)

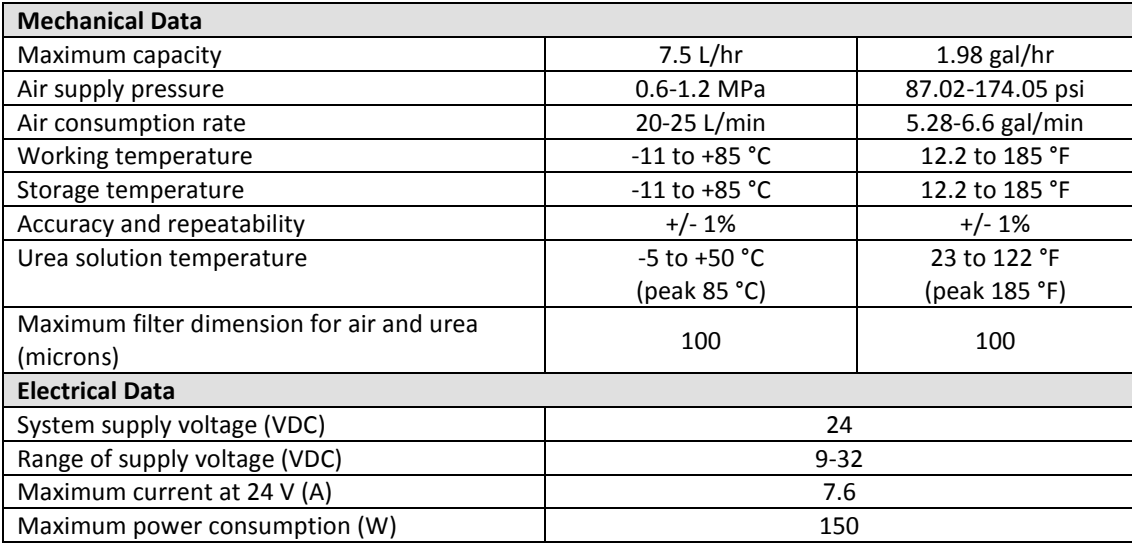

# Compressor (BlueMAX™ 100 Models Only)

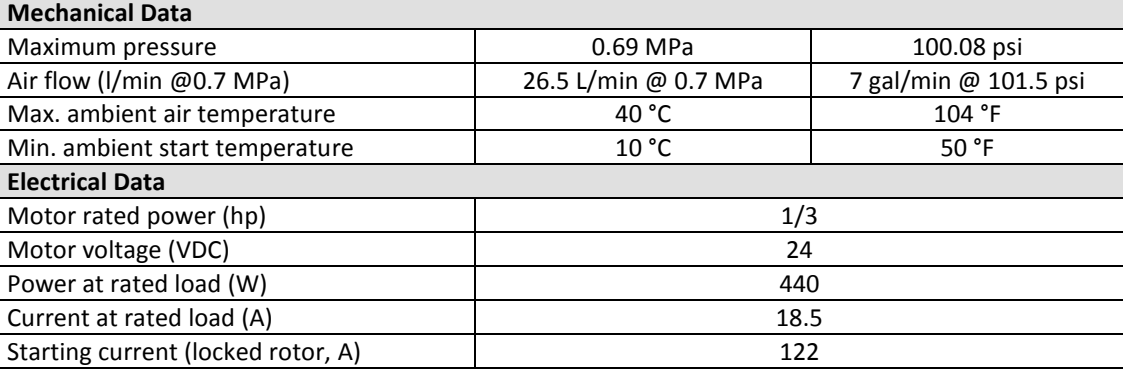

# Urea Tank

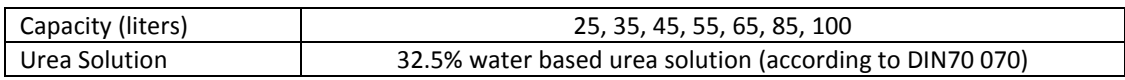

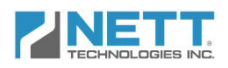

# Nett BlueMAX™ System Standard Models and Sizing Charts

Standard models and sizing charts for the Nett BlueMAX™ system are listed in Table 1. Sizing for particular engines and applications should be consulted with our office before ordering.

#### **Table 1: Standard Models and Sizing Chart**

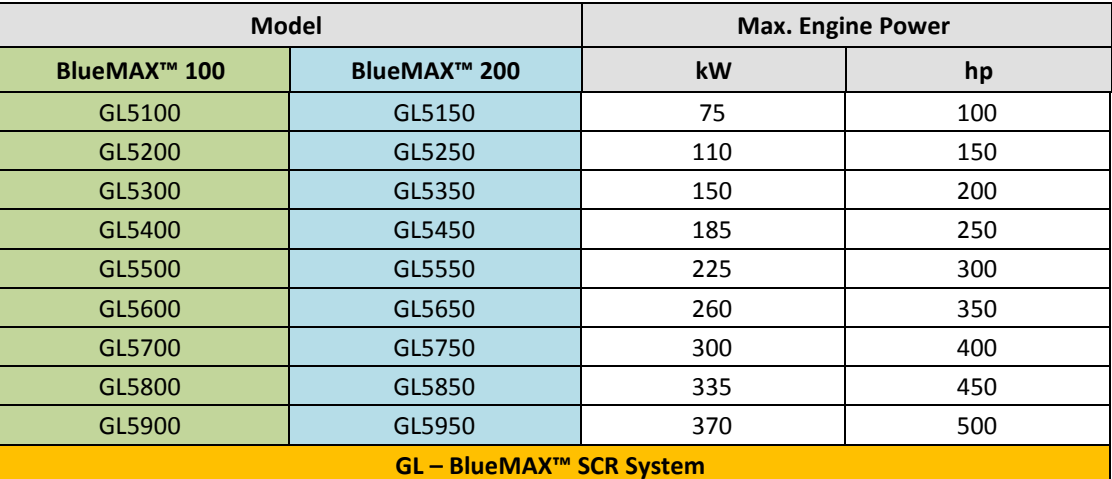

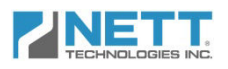

# Urea Replenishment and Consumption

The Nett BlueMAX™ system requires that aqueous urea solution (in the form of a 32.5% water-based solution) be carried in an on-board storage tank and that it is periodically replenished. Table 2 gives the specifications of aqueous urea solution for SCR application.

| Property                                      | Unit     | <b>Siemens (1999)</b>        | <b>DIN V 70070</b>           |  |  |
|-----------------------------------------------|----------|------------------------------|------------------------------|--|--|
| Name                                          |          | Aqueous urea solution        | $NOx$ reduction additive     |  |  |
|                                               |          |                              | <b>AUS 32</b>                |  |  |
| Urea content                                  | % wt.    | $32.5 \pm 0.5$               | $31.8 - 33.3$                |  |  |
| Density at 20°C                               | $g/cm^3$ | $1.085$ <sup>a</sup>         | $1.0870 - 1.0920$            |  |  |
| pH                                            |          | $9 - 11$                     |                              |  |  |
| Appearance                                    |          | Colorless                    | Colorless liquid+            |  |  |
| Point of crystallization                      | °C/°F    | $-11/12.2$                   | $-11^{+}/12.2^{+}$           |  |  |
| Refractive index @20°C                        |          |                              | $1.3817 - 1.3840$            |  |  |
| Alkalinity as NH <sub>3</sub> (max.)          | $\%$     | 0.4                          | 0.2                          |  |  |
| Carbonate as CO <sub>2</sub> (max.)           | $\%$     | 0.4                          | 0.2                          |  |  |
| Biuret (max.)                                 | %        | 0.4                          | 0.3                          |  |  |
| Formaldehyde (max.)                           | mg/kg    | $\overline{\phantom{0}}$     | 10                           |  |  |
| Insolubles (max.)                             | mg/kg    | $\overline{\phantom{0}}$     | 20                           |  |  |
| Phosphate, PO <sub>4</sub> (max.)             | mg/kg    | $\overline{a}$               | 0.5                          |  |  |
| Calcium (max.)                                | mg/kg    | $1^{\mathsf{b}}$             | 0.5                          |  |  |
| Iron (max.)                                   | mg/kg    |                              | 0.5                          |  |  |
| Copper (max.)                                 | mg/kg    | $\overline{\phantom{0}}$     | 0.2                          |  |  |
| Zinc (max.)                                   | mg/kg    | $\overline{a}$               | 0.2                          |  |  |
| Chromium (max.)                               | mg/kg    | $\overline{\phantom{0}}$     | 0.2                          |  |  |
| Nickel (max.)                                 | mg/kg    | $\qquad \qquad \blacksquare$ | 0.2                          |  |  |
| Magnesium (max.)                              | mg/kg    | $\overline{a}$               | 0.5                          |  |  |
| Sodium (max.)                                 | mg/kg    | $\overline{a}$               | 0.5                          |  |  |
| Potassium (max.)                              | mg/kg    |                              | 0.5                          |  |  |
| Viscosity (dynamic)<br>@25°C                  | mPa·s    | $\overline{a}$               | $^{\sim}$ 1.4 <sup>+</sup>   |  |  |
| Thermal conductivity<br>@25°C                 | W/mK     |                              | $^{\sim}$ 0.570 <sup>+</sup> |  |  |
| Specific heat @25°C                           | kJ/kgK   | $\overline{\phantom{0}}$     | $~2.40+$                     |  |  |
| Surface tension (min.)                        | mN/m     |                              | $65+$                        |  |  |
| <sup>†</sup> informative only (not normative) |          |                              |                              |  |  |
| $a - at 15^{\circ}C$                          |          |                              |                              |  |  |
| $b - mg/dm3$                                  |          |                              |                              |  |  |
|                                               |          |                              | Source: DieselNet            |  |  |

**Table 2: Specifications of Urea Solution for SCR Application** 

Urea consumption can vary from  $1 - 5%$  (by vol.) relative to diesel fuel consumption (approximately 0.9%, relative to fuel consumption, of 32.5% urea solution is consumed per 1g/bhp-hr of  $NO<sub>x</sub>$  that is reduced).

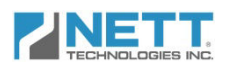

# Urea Handling & Storage

Urea is a synthesized chemical that contains ammonia and carbon dioxide. In the solid form it contains the highest nitrogen content of any non-hazardous commercially produced material. Approximately 95% of all urea consumed in the U.S. is used as either an agricultural fertilizer (85%) or as a component of formaldehyde resin production (10%).

In general, urea is considered a non-hazardous and non-toxic material. As with all chemicals, urea should be treated with respect, caution and the proper personal protective equipment (PPE).

PPE should be used to protect against accidental contact with the product. The use of chemical resistant gloves and face shield are the recommended minimum.

**Skin**: Short term contact with skin causes no injury. Prolonged contact can cause a rash or minor irritation. Washing with soap and water is sufficient to clean the contacted area. Clothing that has been exposed should be removed as soon as possible. Clothing can be cleaned using a normal washing cycle.

**Eye:** Chemical goggles and/or face shield should be worn when handling urea solution to avoid accidental contact with eyes. Urea solution is somewhat basic which will cause short-lasting eye irritation. Any contact should be immediately flushed from the eye using standard eyewash procedures.

Please refer to the attached MSDS for further details and instructions on safe handling procedures.

According to DIN V 70070, urea solutions should be stored in tanks made of austenitic Cr-Ni or Cr-Ni-Mo steels (copper or galvanized steel tanks should not be used). To minimize urea crystallization and hydrolysis, the optimum storage temperature is 25°C.

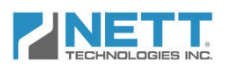

# Maintenance Requirements

As the equipment owner, you are responsible for performing the required maintenance described below on your Nett BlueMAX™ System. Nett Technologies recommends that you retain all maintenance records and receipts of maintenance expenses and urea purchases. If you do not keep your receipts or fail to perform recommended scheduled maintenance as listed below in Table 3, Nett Technologies may have grounds to deny warranty coverage.

The most important maintenance that can be carried out to keep the BlueMAX™ system operating properly is **engine maintenance**. Wear to engine valves or rings can cause high lube oil consumption. This oil will exit the engine through the exhaust system, and it can irreversibly deactivate the catalyst.

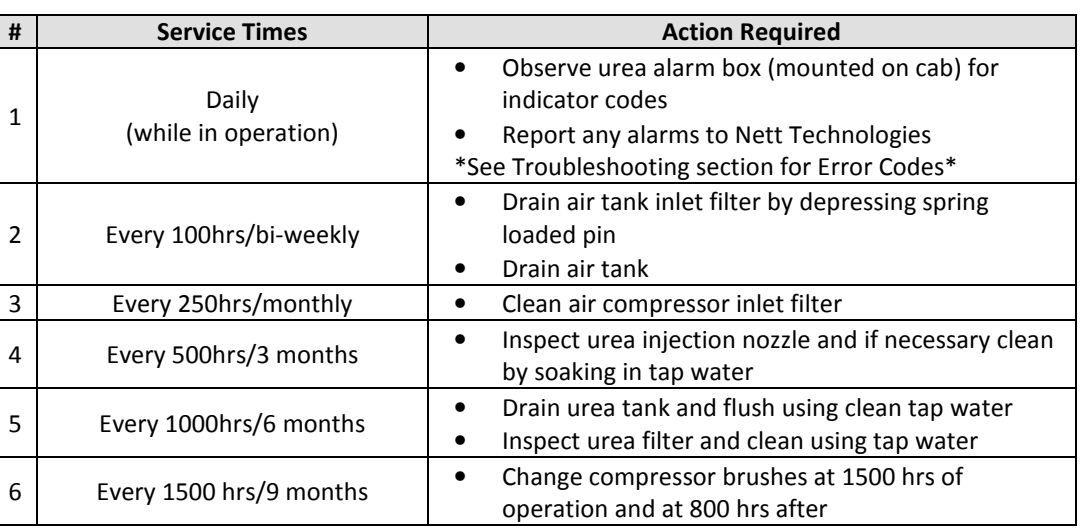

#### **Table 3: Maintenance Requirements**

Note: Servicing should be done for which ever service time comes first (i.e. hours or monthly)

The following are step-by-step instructions for performing the scheduled maintenance services as mentioned in Table 3.

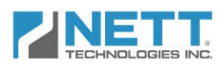

#### **1) Daily Operations (While in Operation)**

- i. Locate the urea alarm box mounted on the vehicle cab (see Figure 2 below).
- ii. Read error code display (outlined in Figure 2).
- iii. Call Nett Technologies to report any error codes.
- iv. Once the error has been rectified, the error code will disappear from the alarm box display.

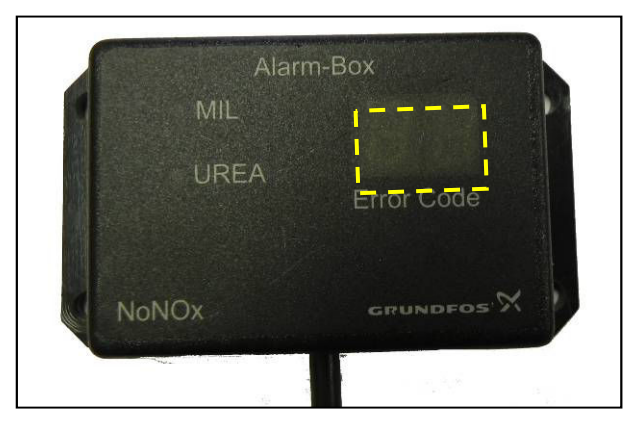

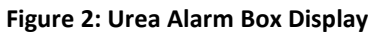

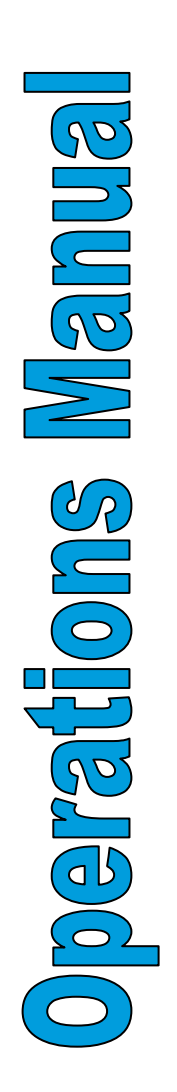

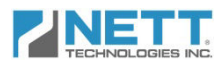

#### **2) Every 100 Hours or Bi-Weekly**

- i. Locate the air tank on the vehicle.
- ii. At the bottom of the air tank, locate the brass drain plug & wing nut fitting (outlined in Figure 3).
- iii. Loosen the wing nut by approximately one half turn.

**Figure 3: Air Tank Indicating Wing Nut and Water Separator Location** 

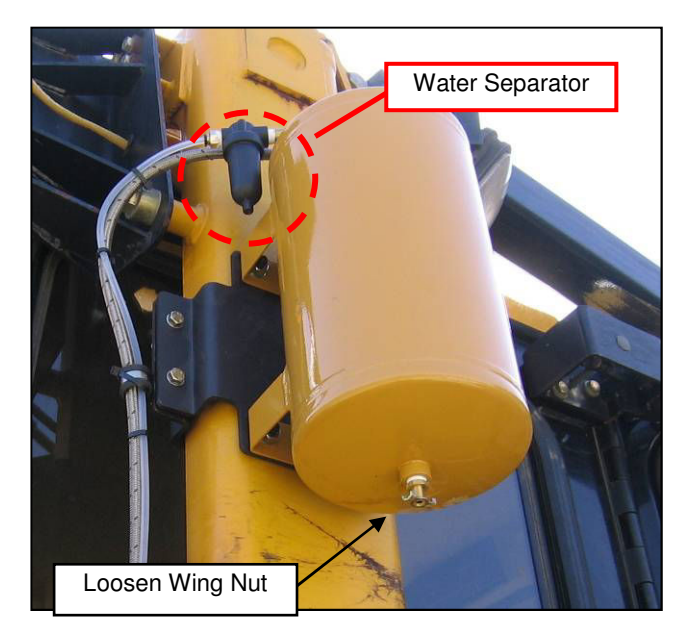

- iv. Air will begin to drain once the wing nut has been loosened.
- v. Once draining is complete, tighten the wing nut.
- vi. Locate the Air Filter/Water Separator unit attached to the air tank inlet as shown in Figure 3.
- vii. Drain water separator unit from air tank by depressing the spring loaded pin located at the bottom of the water separator canister. Remove any liquid collected (see Figure 4).

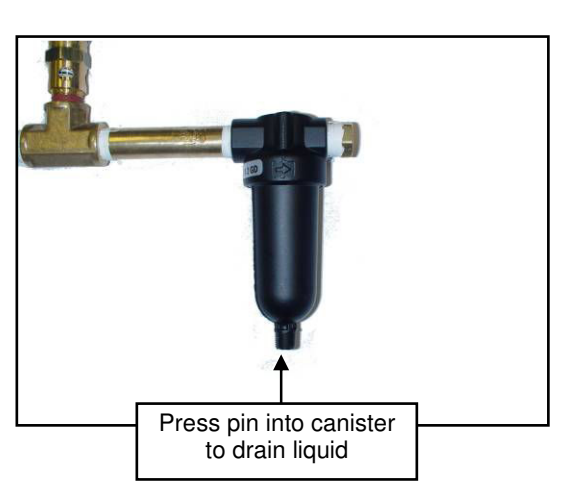

#### **Figure 4: Drain Valve on Water Separator Unit**

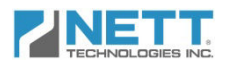

#### **2) Every 100 Hours or Bi-Weekly continued…**

- viii. Unscrew the canister of the water separator unit to expose air filter.
- ix. Check the condition of the air filter of the water separator unit. If air filter is dirty then replace it. See Figure 5 for reference.

#### **Figure 5: Air Filter/Water Separator**

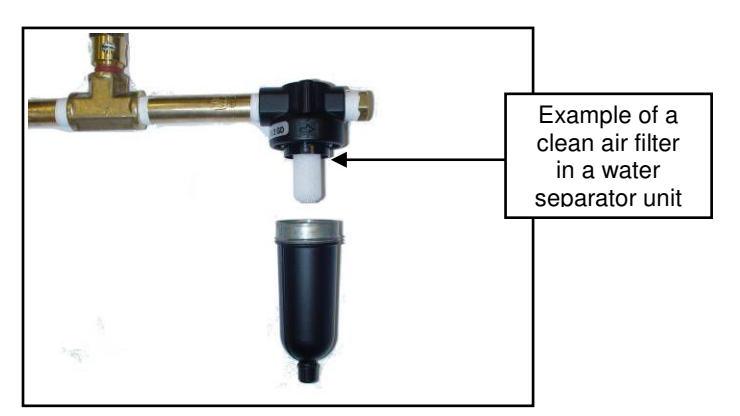

**BEARE MESTRES** 

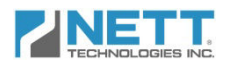

#### **3) Every 250 Hours or Monthly**

- i. Locate the air filter assembly on the air compressor motor (see Figure 6).
- ii. Remove the air filter assembly by unscrewing it from the air compressor motor.

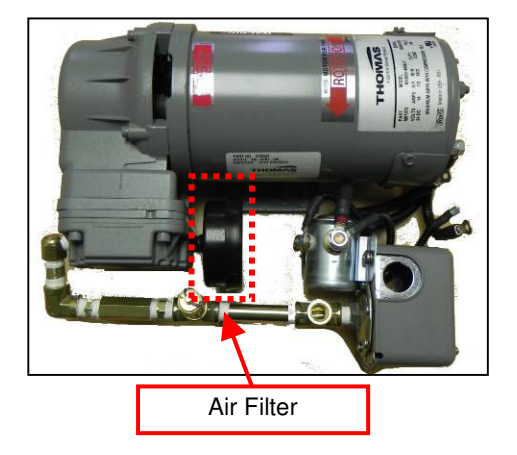

#### **Figure 6: Air Compressor Motor**

iii. Snap off the cover of the air filter assembly to expose the air filter as shown in Figure 7.

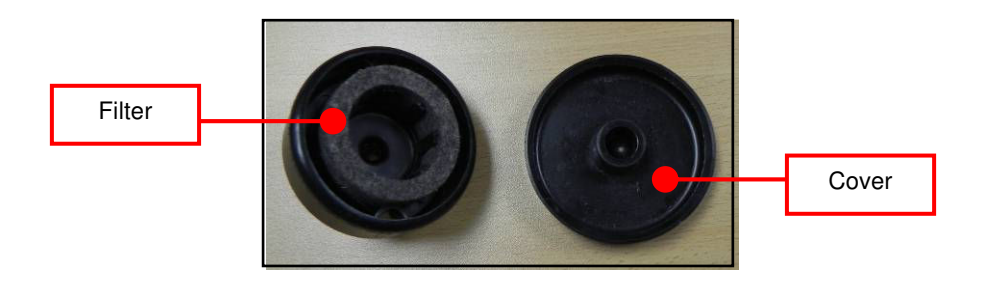

#### **Figure 7: Air Filter Assembly**

iv. Remove the air filter from within the assembly as shown in Figure 8.

#### **Figure 8: Disassembled Air Filter Assembly**

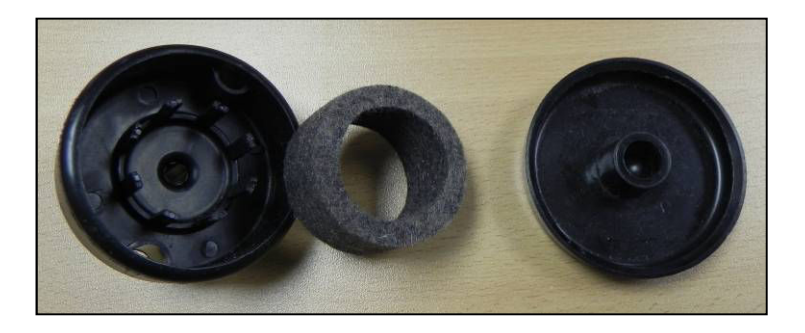

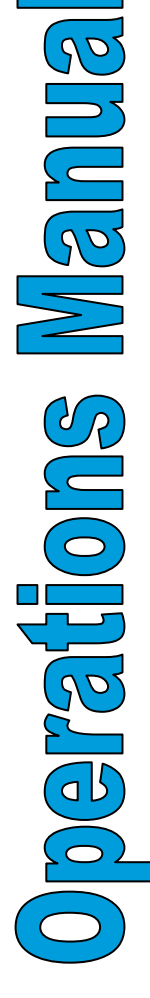

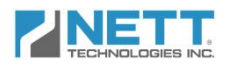

#### **3) Every 250 Hours or Monthly continued…**

v. Clean the air filter using compressed air using Figure 9 as a reference.

# Air filter should be cleaned

**Figure 9: Dirty Air Filter** 

- vi. Once the filter is clean, return it into the filter assembly, and secure it by re-installing the cover.
- vii. Re-install the air filter assembly by threading it onto the air compressor motor.

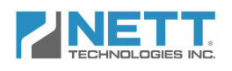

#### **4) Every 500 Hours or 3 Months**

i. Locate the urea injection nozzle on the SCR unit as shown in Figure 10.

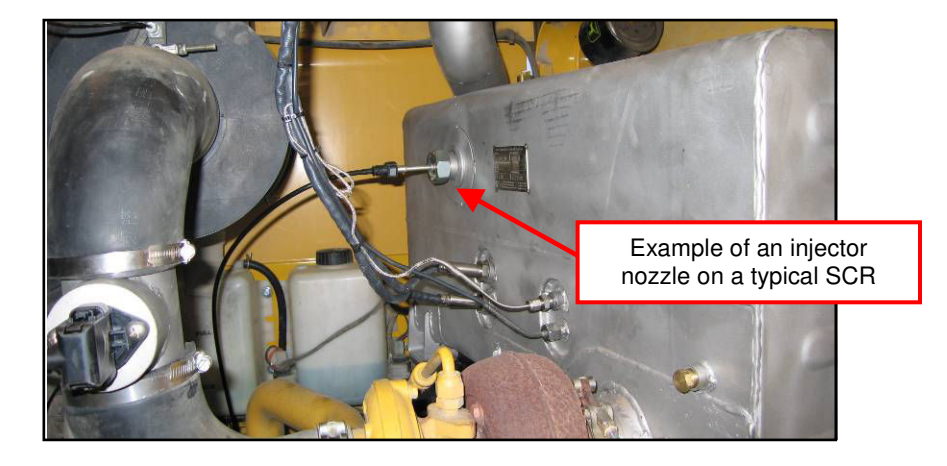

#### **Figure 10: Typical SCR Installation**

- ii. Unscrew the bolt fastening the injection nozzle to the SCR unit.
- iii. Remove the injection nozzle from the SCR unit as per Figure 11.

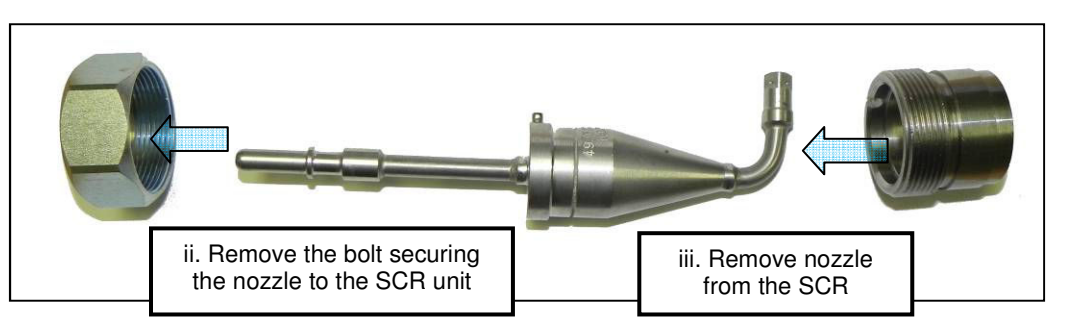

**Figure 11: Injector Nozzle Assembly** 

- iv. Inspect the injector for urea build up (urea crystals) around the nozzle and within the four holes of the injector tip as shown in Figure 12.
- v. If a build up exists, place injector nozzle in water to dissolve urea crystals. Note: Warmer/hotter water will dissolve urea crystals quickly.

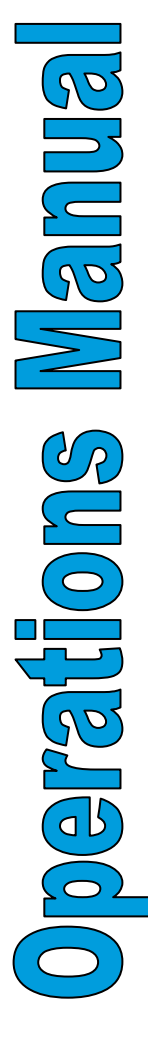

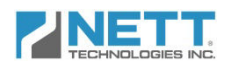

**4) Every 500 Hours or 3 Months continued…** 

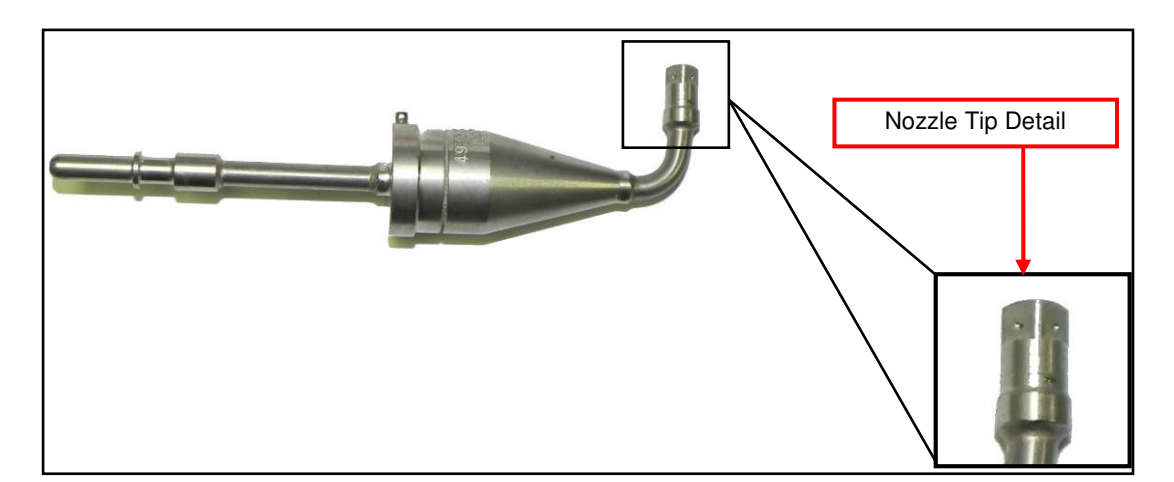

#### **Figure 12: Injector Nozzle with Tip Detail**

vi. Once the nozzle is cleaned, insert it into the SCR and fasten by tightening the bolt onto the injector port (see Figure 13). Be sure to align the nozzle pin with the slot on the injector port to ensure injection occurs in the exhaust flow direction.

#### **Figure 13: Injector Nozzle Reassembly onto SCR**

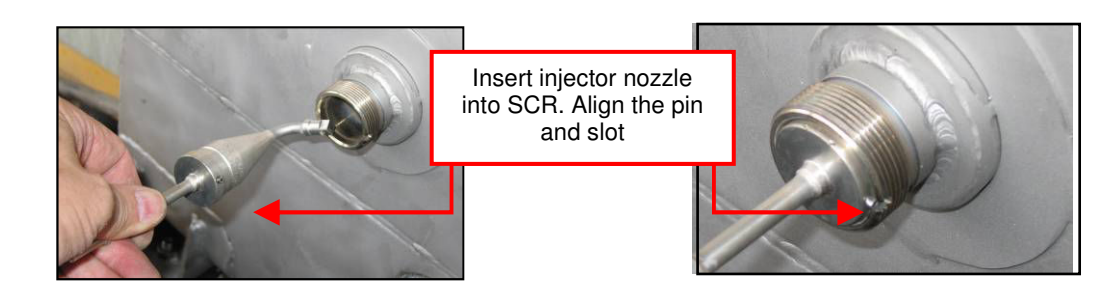

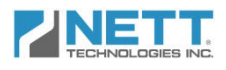

#### **5) Every 1000 Hours or 6 Months**

- i. Locate the urea tank mounted on the vehicle.
- ii. Drain urea by removing drain plug located at the bottom of the urea tank as shown in Figure 14. Use a clean container to collect urea to be re-used when refilling

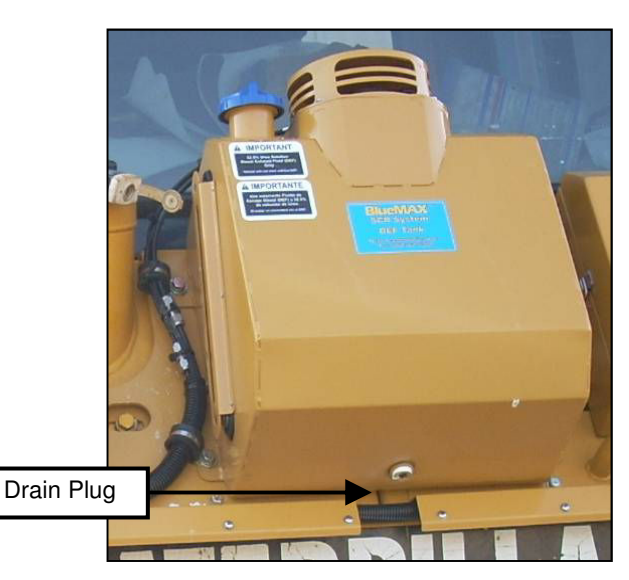

#### **Figure 14: Urea Tank**

- iii. Pour tap water into urea tank to flush out remaining urea solution.
- iv. Once drained out, flush again with tap water to ensure tank is flushed completely.
- v. After flushing, reinstall the drain plug at the bottom of the urea tank.
- vi. Re-fill the urea tank with urea solution.
- vii. Remove the urea suction lance from the top of the urea tank by unscrewing the bolts securing it to the mounting flange as shown in Figure 15.

#### **Figure 15: Urea Suction Lance Components**

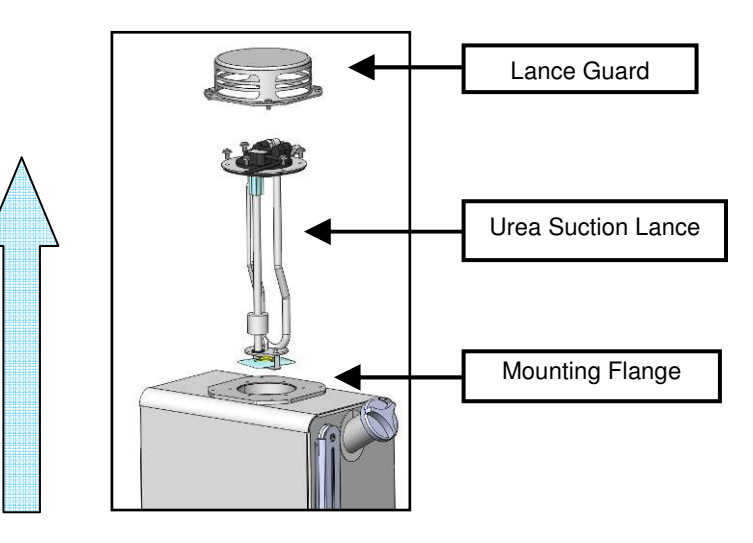

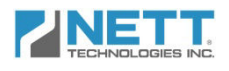

#### **5) Every 1000 Hours or 6 Months continued…**

viii. Check the urea filter located at the bottom of the urea suction lance to ensure it is not clogged with particles. See Figure 16 and 17 for location of filter.

#### **Figure 16: Urea Suction Lance**

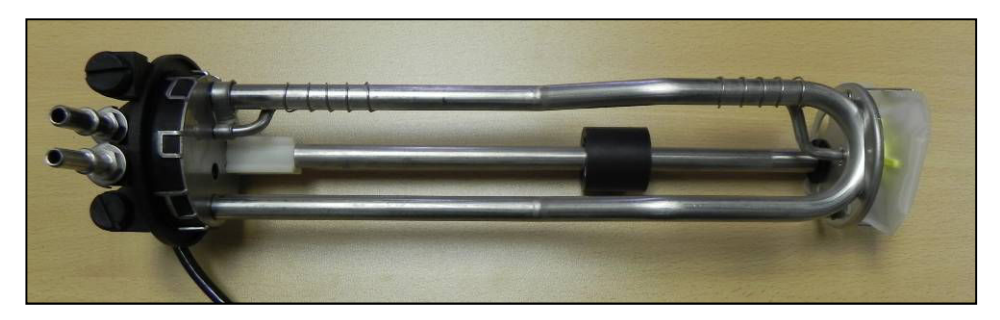

**Figure 17: Urea Filter** 

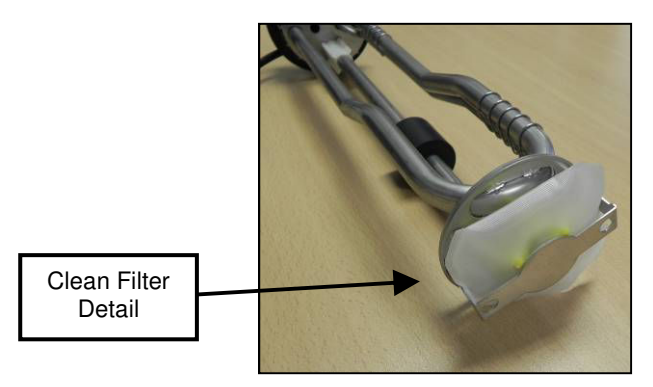

- ix. If the urea filter is clogged, it must be replaced.
- x. Re-insert the lance into the urea tank.
- xi. Fasten the lance to the mounting flange using the original bolts.

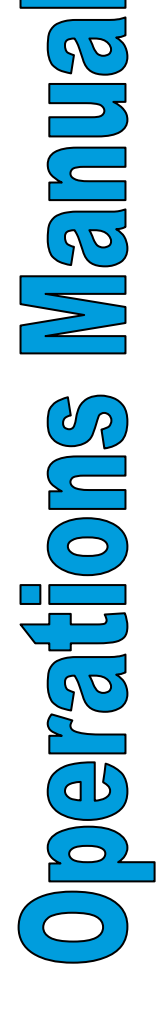

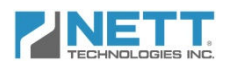

#### 6) Every 1500 Hours or 9 Months

i. Locate the two access panels for the brushes on either side of the air compressor housing as shown in Figure 18. housing as shown in Figure 1

#### **Figure 18: Panel Location on Air Compressor Motor**

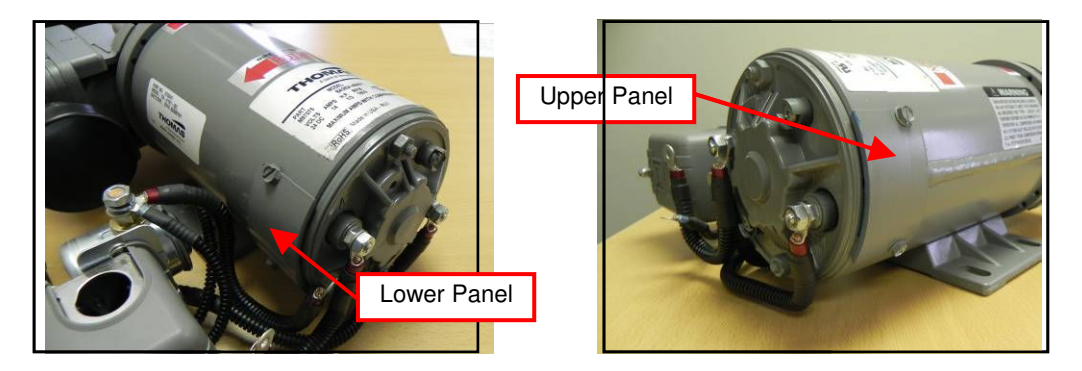

- ii. Remove the access panels by unbolting (2 bolts/panel) from the compressor body.
- iii. Remove the machine screw labeled in Figure 19 that attaches the motor brush lead wires to the copper electrical contact. panels by unbolting (2 bolts/panel) from the compressor body.<br>he screw labeled in Figure 19 that attaches the motor brush lead<br>electrical contact.<br>the retaining spring to allow for the removal of the motor brush
- iv. Lift and disengage the retaining spring to allow for the removal of the (also labeled in Figure 19). wires to the copper electrical contact.<br>Lift and disengage the retaining spring to allow<br>(also labeled in Figure 19).

#### **Figure 19: Interior of Access Panel**

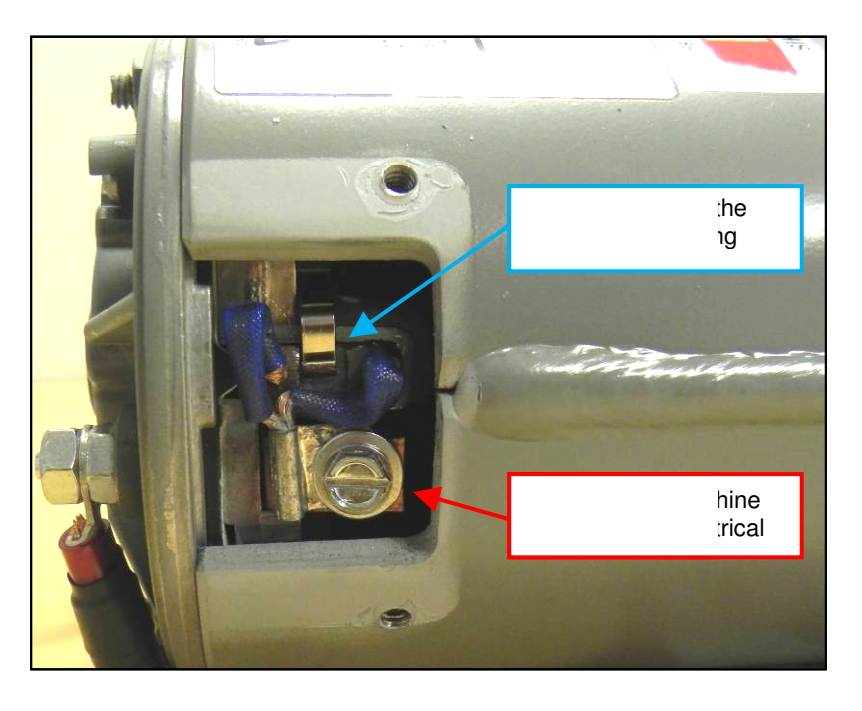

**BOORS Wander** 

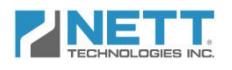

#### **6) Every 1500 Hours or 9 Months continued…**

v. Remove the worn brush and replace it with the new brush. Refer to Figure 20 for comparison.

#### **Figure 20: Comparison Between a New & Old Motor Brush**

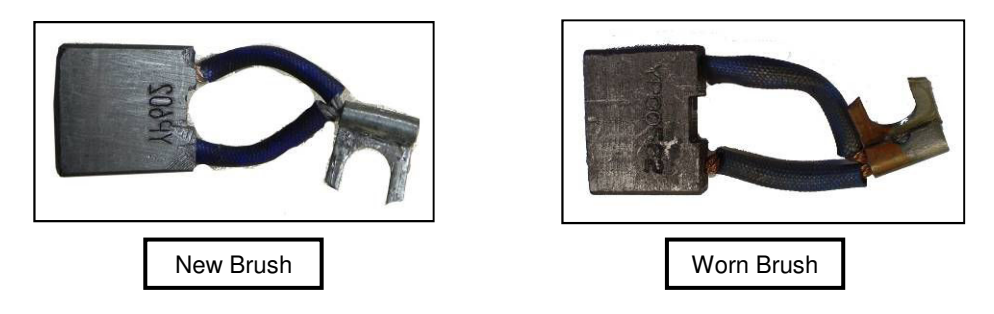

- vi. Insert the motor brush back into the slotted opening, while holding the retaining spring so that it does not interfere. Refer to Figure 21.
- vii. Release the retaining spring, returning it to its original position against the motor brush. Refer to Figure 21.
- viii. Reattach the motor brush lead wires to the electrical contact; secure it with the original machine screw. Refer to Figure 21.

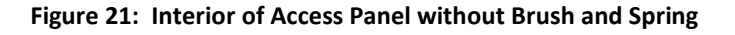

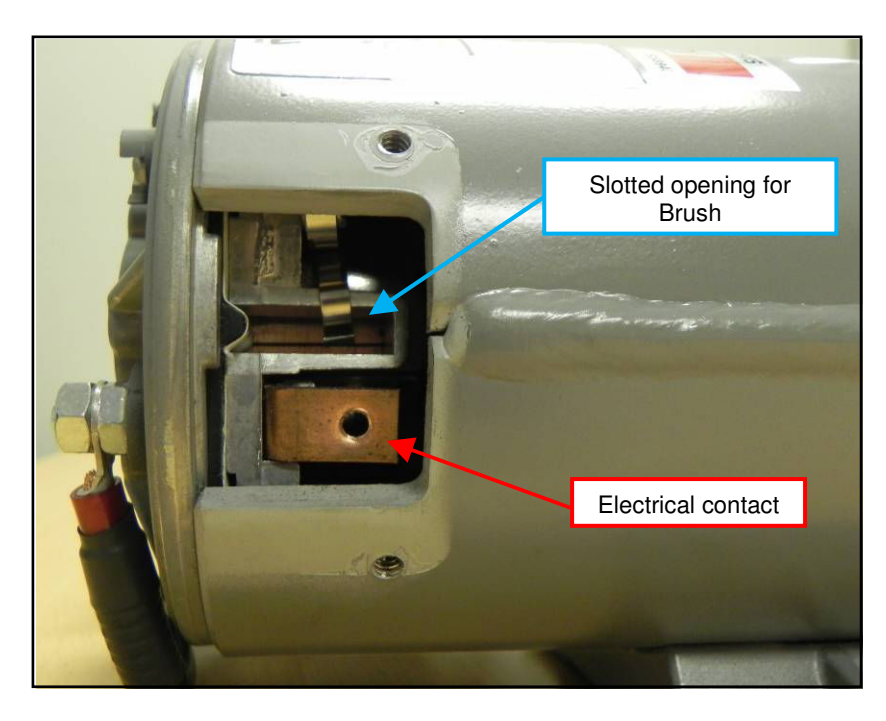

**Snualle Meucheach** 

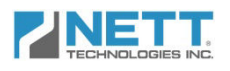

#### **6) Every 1500 Hours or 9 Months continued…**

ix. Reinstall the access panels to the air compressor body and tighten screws to secure (each component is outlined in Figure 22).

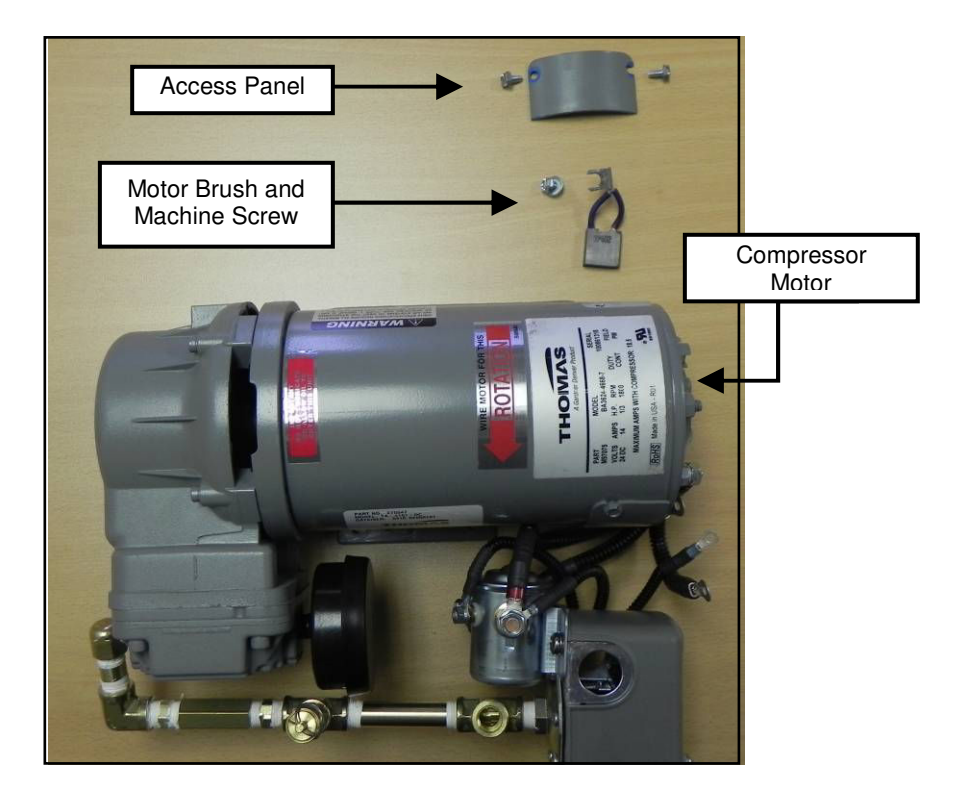

#### **Figure 22: Components within Access Panel of Air Compressor Motor**

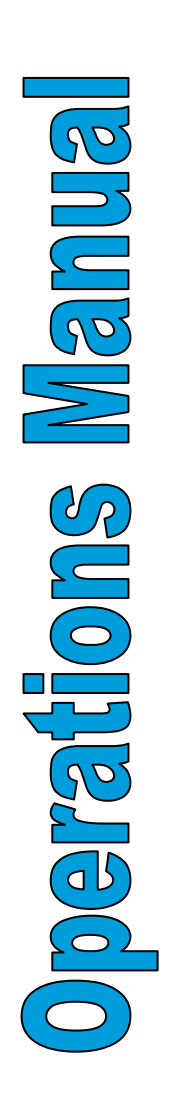

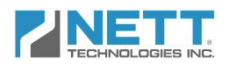

# Parts

Below is a table that lists the parts associated with the maintenance procedure. Included in the list are the corresponding part numbers and costs for reference.

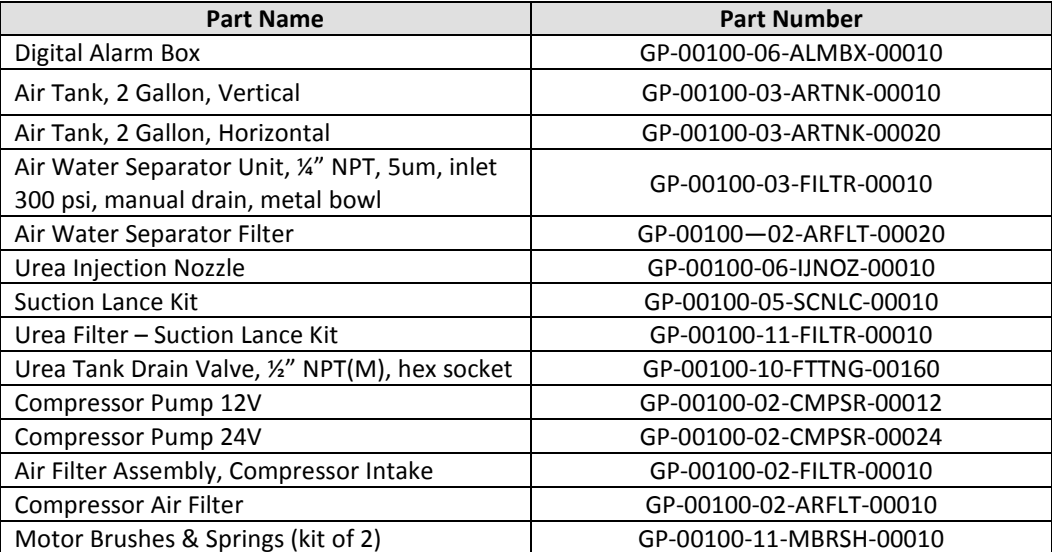

#### **Table 4: Part Identification & Cost**

Please contact Nett Technologies for ordering parts.

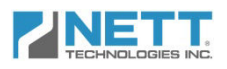

# Troubleshooting

The digital display of your Nett BlueMAX™ System will be activated when an OBD error is detected. The number displayed indicates the type of OBD error. Recommended action is as per table 4 below.

| Switch of power supply and restart after one<br>Off<br>1<br>On<br>EEPROM<br>minute. If problem persists, contact Nett.<br>Switch of power supply and restart after one<br>Off<br>Drive Unit<br>$\overline{2}$<br>On<br>minute. If problem persists, contact Nett.<br>Check the NOX sensor and its connections<br>Off<br>including relays and fuses. If problem exists<br>NOX Sensor In<br>3<br>On<br>contact Nett.<br>Check the MAF sensor and its connections. If<br>Off<br><b>MAF Sensor</b><br>4<br>On<br>clogged, clean by blowing air.<br>Check the temperature sensor and its<br>5<br>Off<br>On<br>connections. If problem persists change<br>Catalyst Temp. In<br>temperature sensor.<br>Dismount the urea in tube and inject clean<br>water into the suction inlet to make the urea<br>Off<br>7<br>On<br>Dosing Valve<br>pump prime. If problem persists, contact<br>Nett.<br>Off<br>10<br>Contact Nett.<br>On<br>Temperature is above + 85 <sup>°</sup> C. Urea pump<br>Off<br>12<br>Pump Head Temp.<br>On<br>cannot work at this temperature.<br>Temperature is below $-5^{\circ}$ C. Allow few<br>Off<br>13<br>seconds after restart. If problem continues,<br>Pump Frozen<br>On<br>contact Nett.<br>Blocked injection line or nozzle. Use clean<br>water to unblock the nozzle or the injection<br><b>Blocked Nozzle</b><br>Off<br>16<br>On<br>line. If problem persists, change injection line<br>with nozzle.<br>Check connections to urea lance. Check filter<br>17<br>Off<br>Urea Level Sensor<br>On<br>at bottom of lance.<br>18<br>Off<br>Off<br>Refill urea tank.<br>18<br>Off<br>On<br>– Low<br>E<br>Off<br>On | <b>OBD Error</b>          | <b>Error</b><br>Code | <b>MIL</b> | <b>Urea</b> | <b>Comments</b> |
|----------------------------------------------------------------------------------------------------|---------------------------|----------------------|------------|-------------|-----------------|
|                                                                                                    |                           |                      |            |             |                 |
|                                                                                                    |                           |                      |            |             |                 |
|                                                                                                    |                           |                      |            |             |                 |
|                                                                                                    |                           |                      |            |             |                 |
|                                                                                                    |                           |                      |            |             |                 |
|                                                                                                    |                           |                      |            |             |                 |
|                                                                                                    | <b>Internal Heater</b>    |                      |            |             |                 |
|                                                                                                    |                           |                      |            |             |                 |
|                                                                                                    |                           |                      |            |             |                 |
|                                                                                                    |                           |                      |            |             |                 |
|                                                                                                    |                           |                      |            |             |                 |
|                                                                                                    | Urea Tank Level<br>– Full |                      |            |             |                 |
|                                                                                                    |                           |                      |            |             |                 |
|                                                                                                    | – Empty                   |                      |            |             |                 |

**Table 5: Troubleshooting** 

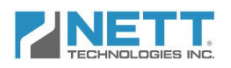

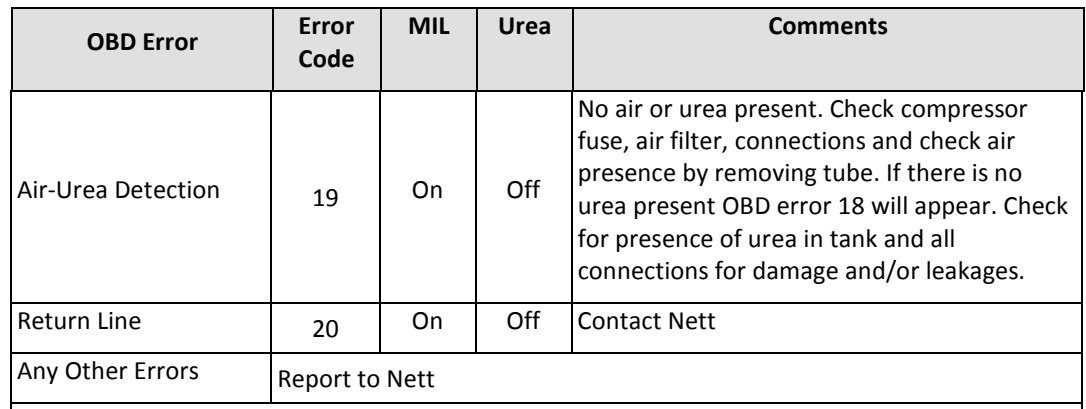

No Power – Check fuses, power supply, main harness connection to urea dosing pump, and alarm box for OBD codes.

Urea stalactite (white deposits) are visible at the exhaust pipe; report to Nett.

When the system is first switched on, the MIL light appears and stays for 30 seconds indicating that the system is priming and not ready for use. The light disappears after 30 seconds. When the system is shut down, the system purges for 30 seconds before shutting down.

**IMPORTANT: DO NOT OPERATE THE EQUIPMENT WITH EMPTY UREA TANK; THE EQUIPMENT WILL NOT START. IF THE EQUIPMENT DOES NOT START EVEN WITH UREA AND AIR PRESENT CHECK ALL FUSES IN BLUEMAX COMPRESSOR AND DOSING UNIT.**